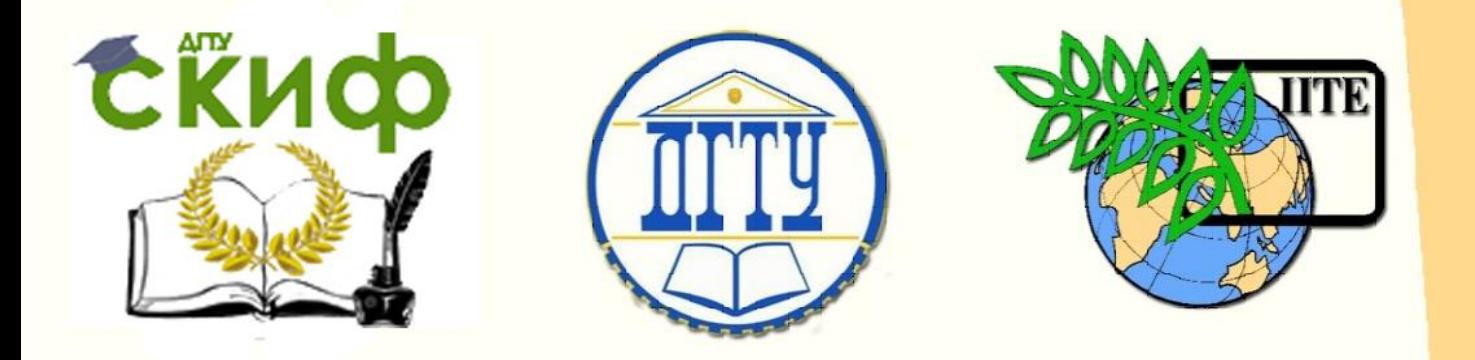

ДОНСКОЙ ГОСУДАРСТВЕННЫЙ ТЕХНИЧЕСКИЙ УНИВЕРСИТЕТ УПРАВЛЕНИЕ ЦИФРОВЫХ ОБРАЗОВАТЕЛЬНЫХ ТЕХНОЛОГИЙ Кафедра «Технология строительного производства»

# **МЕТОДИЧЕСКИЕ УКАЗАНИЯ**

по выполнению выпускной квалификационной работы обучающихся по направлению подготовки 08.03.01 «Строительство», 08.05.01 «Строительство уникальных зданий и сооружений»

> Авторы к.т.н. Е.В. Иванчук, к.т.н. Ю.И. Корянова

Ростов-на-Дону, 2022

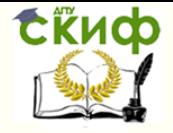

Подготовка к процедуре защиты и защита ВКР

### **Аннотация**

Методические указания по выполнению выпускной квалификационной работы студентов, обучающихся по направлению подготовки 08.03.01 «Строительство», 08.05.01 «Строительство уникальных зданий и сооружений» и специализирующихся по кафедре технологии строительного производства.

## **Авторы**

к.т.н. Е.В. Иванчук, к.т.н. Ю.И. Корянова

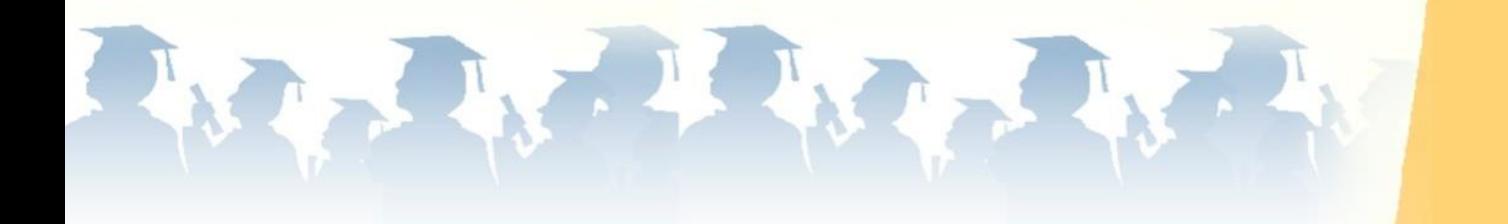

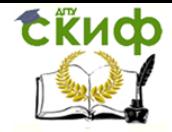

# **Оглавление**

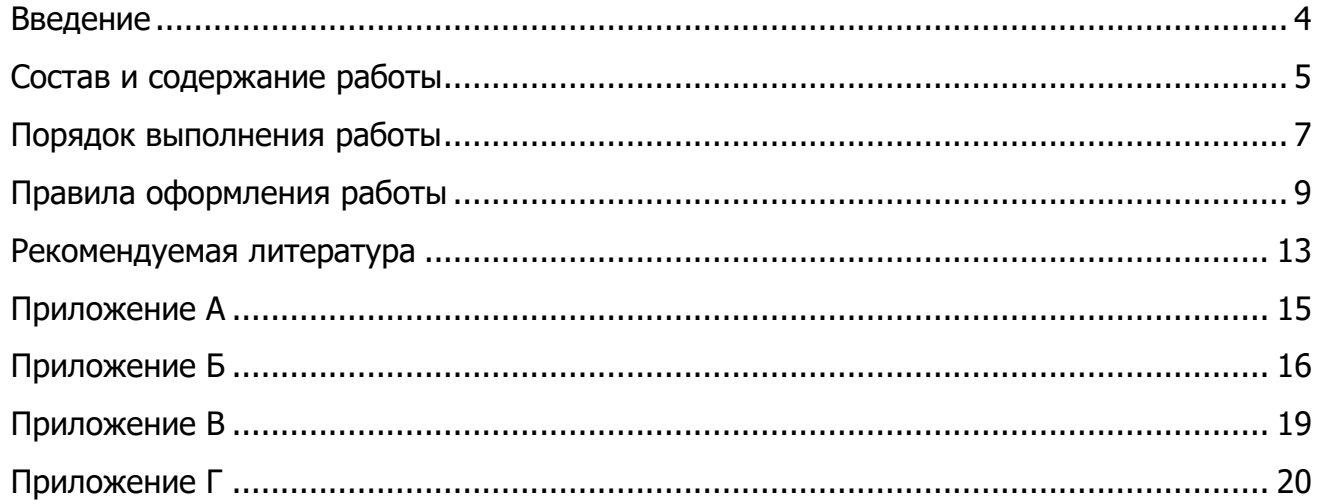

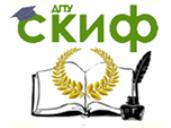

Подготовка к процедуре защиты и защита ВКР

#### **ВВЕДЕНИЕ**

<span id="page-3-0"></span>Основной формой выполнения выпускной квалификационной работы (далее – ВКР) студентов, обучающихся по направлению подготовки 08.05.01 «Строительство уникальных зданий и сооружений» (профиль – «Строительство высотных и большепролетных зданий и сооружений») является дипломный проект. Именно так ВКР рассматривается настоящими методическими указаниями. Предметом проектирования при этом должны быть основные архитектурно-конструктивные и организационнотехнологические решения, разрабатываемые обычно в производственных условиях при проектировании объектов капитального строительства. В ВКР в качестве такового может выступать высотное или большепролетное здание либо спецсооружение, которое одновременно в соответствии со ст. 48.1 Градостроительного кодекса РФ может быть отнесено к уникальным.

В случае специализации по кафедре технологии строительного производства основное внимание в процессе работы над проектом должно быть уделено его технологической части, т.е. тем решениям, которые составляли бы основу соответствующего проекта производства работ (ППР). Порядок разработки этих решений в целом рассматривался ранее в рамках изучения дисциплин: «Технологические процессы в строительстве», «Основы технологии возведения зданий и спецсооружений», а также «Технология возведения высотных и большепролетных зданий и сооружений (спецкурс)». В принципе, все элементы дипломного проекта так или иначе рассматривались аналогичным образом в рамках дисциплин, закрепленных за соответствующими кафедрами. ВКР является самостоятельной работой студента, и в этом смысле ее целью является более глубокое осмысление и закрепление полученных знаний, а также формирование устойчивых навыков их совместного практического применения при решении инженерных задач в строительстве с учетом влияния совокупности факторов, действующих в условиях производственной деятельности инженерно-технического персонала проектных и подрядных организаций. Под задачами ВКР следует понимать достижение вышесказанного в отношении каждого из ее разделов в отдельности.

Тема ВКР выбирается студентом по согласованию с руководителем либо назначается последним и утверждается в установленном порядке, результатом чего является выдача студенту кафедрой задания на ВКР, в котором указываются: тема, исходные данные, наименование, общее содержание и объем подлежащих разработке структурных элементов проекта. Например, может быть принята такая тема: «Строи-

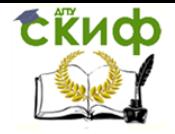

тельство 35-этажного 125-квартирного каркасно-монолитного жилого дома в г. Ростове-на-Дону».

Настоящие методические указания составлены во исполнение приказа по ДГТУ  $N<sup>o</sup>$  242 от 16.12.2020 г. «О введении документа «Правила оформления письменных работ обучающихся для технических направлений подготовки» в действие», электронная версия которого доступна на официальном сайте вуза.

### **СОСТАВ И СОДЕРЖАНИЕ РАБОТЫ**

<span id="page-4-0"></span>ВКР состоит из графической части в виде, главным образом, чертежей объемом не менее 10 листов формата А1 и текстовой в виде пояснительной записки к чертежам, выполненной на листах формата А4, объемом не более 100 страниц печатного текста. К ВКР дополнительно составляются и прикладываются: отзыв руководителя, заключение об отсутствии заимствований, полученное по результатам проверки в системе «Антиплагиат», ведомость ВКР – опись документов, входящих в ее состав.

Состав и порядок расположения элементов пояснительной записки следующий: титульный лист, бланк основного задания, аннотация (на русском и иностранном языках общим объемом не более 2 страниц), содержание, введение (в нем даются сведения об актуальности ВКР, ее цели, задачах, методах и средствах их решения), разделы основной части, заключение (в нем дается общая оценка результатов проектирования и преимуществ принятых технических решений), список использованных источников (не менее 10), приложения (бланки заданий консультирующих кафедр, результаты статического расчета конструкций и т.п.).

Основная часть ВКР содержит 6 разделов: «Архитектурно-строительные решения», «Строительные конструкции», «Основания и фундаменты», «Организация строительства», «Технология строительства» (основной раздел), «Безопасность жизнедеятельности». Именно в таком порядке разделы и расположены в содержании пояснительной записки. Рекомендуемый объем графической части по разделам 1, 2, 4 и 5 составляет 2, 1, 2 и 5 листов соответственно. Разделы 3 и 6 разрабатываются исключительно в рамках пояснительной записки.

Состав и содержание неосновных разделов определяются консультантами соответствующих кафедр, основного – руководителем. Однако, так или иначе, в составе основного раздела должно быть разработано не менее 5 технологических карт (далее

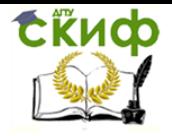

Подготовка к процедуре защиты и защита ВКР

- ТК) на основные виды работ по возведению проектируемого объекта, например:
	- 1. ТК на монтаж конструкций типового этажа высотного здания
	- 2. ТК на бетонирование горизонтальных конструкций типового этажа высотного здания
	- 3. ТК на бетонирование вертикальных конструкций типового этажа высотного здания
	- 4. ТК на устройство свайного поля и плитного ростверка
	- 5. ТК на бетонирование фундаментной плиты высотного здания
	- 6. ТК на устройство кровли высотного здания
	- 7. ТК на окраску фасадов высотных зданий
	- 8. ТК на монтаж пролетной (балочной, рамной, арочной) конструкции большепролетного здания
	- 9. ТК на монтаж колонн большепролетного здания
	- 10. ТК на бетонирование фундаментов под колонны (опоры) большепролетного здания
	- 11. ТК на монтаж оболочки большепролетного здания
	- 12. ТК на монтаж структурной конструкции большепролетного здания
	- 13. ТК на монтаж куполной конструкции большепролетного здания
	- 14. ТК на монтаж вантовых конструкций большепролетного здания
	- 15. ТК на монтаж мембранных конструкций большепролетного здания

В состав каждой ТК входят следующие разделы:

- 1. Область применения технологической карты
	- 1.1. Характеристика здания и его конструктивных элементов
	- 1.2. Состав работ, вошедших в ТК
	- 1.3. Характеристика условий производства работ
- 2. Организация и технология строительного процесса
	- 2.1. Требования законченности подготовительных и предшествующих работ
	- 2.2. Указания по продолжительности хранения и запасу конструкций, изделий и материалов
	- 2.3. Калькуляция трудовых затрат
	- 2.4. Методы и последовательность производства работ
	- 2.5. Комплексная механизация работ

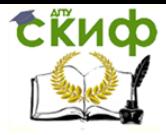

- 2.6. График выполнения работ
- 2.7. Численно-квалификационный состав звеньев
- 2.8. Требования к качеству и приемке работ
- 3. Потребность в ресурсах
- 4. Технологические расчеты и обоснования
	- 4.1. Подсчет объемов работ
	- 4.2. Обоснование и выбор схем комплексной механизации работ
	- 4.3. Расчет поточности и производства работ
- 5. Техника безопасности, охрана труда и производственная санитария
- 6. Противопожарные мероприятия
- 7. Охрана окружающей среды
- 8. Технико-экономические показатели

Объем графической части по каждой ТК – 1 лист. На нем в обязательном порядке приводятся: общие и укрупненные схемы производства работ (в плане и виды сбоку), график производства работ, схемы строповки основных грузов, перечень потребных технических средств (строительные машины, оборудование, инструменты и приспособления), графики эксплуатационных характеристик ведущих машин, техникоэкономические показатели, условные обозначения и примечания. Наличие при этом иных элементов в составе графической части ТК зависит от специфики рассматриваемых в ней работ. В целом же при формировании состава и содержания как текстовой, так и графической частей той или иной ТК рекомендуется руководствоваться МДС 12– 29.2006 [7].

### **ПОРЯДОК ВЫПОЛНЕНИЯ РАБОТЫ**

<span id="page-6-0"></span>Работа над ВКР включает в себя несколько этапов, которые отражают последовательность действий студентов в период подготовки и выполнения ВКР: подготовительный, основной и заключительный. К подготовительному этапу можно отнести выбор основного руководителя и выпускающей кафедры, выбор направления исследований ВКР и утверждение темы, прохождение преддипломной практики и сбор материала с учетом выбранного ранее направления исследований. Основной этап подготовки и выполнения ВКР начинается с получения бланка основного задания у руководителя и списка консультантов по неосновному руководству, разработки и согласования структуры ВКР с основным руководителем. Затем переходят к выполнению основ-

ной части ВКР, состоящей из 6 разделов. Разделы выполняются в следующей последовательности: «Архитектурно-строительные решения», «Строительные конструкции» и «Основания и фундаменты», «Организация строительства», «Технология строительства», «Безопасность жизнедеятельности».

Каждый из разделов по составу и содержанию определяется консультантами соответствующих кафедр по неосновным разделам и руководителем ВКР по основному. Консультанты неосновных разделов выдают бланки задания по своему разделу, которые впоследствии подшиваются к ВКР.

В ходе выполнения ВКР студент посещает консультации руководителей соответствующих разделов, по завершению выполнения каждого раздела пояснительная записка и графическая часть по соотвествующему разделу подписывается студентом, консультантом неосновного раздела и руководителем от кафедры.

После выполнения всех разделов основной части ВКР наступает заключительный этап в ходе, которого происходит оформление пояснительной записки и графической части в соответствии с требованиями приказа №242 ДГТУ: написание введения, заключения, аннотации, составление списка использованной литературы, приложений, содержания.

ВКР после завершения работы над ней проходит нормоконтроль на соответствие требованиям оформления документации, проверку на наличие заимствований в системе «Антиплагиат», получает отзыв руководителя ВКР. Далее получается допуск к защите у заведующего кафедрой (при наличии на титульном листе пояснительной записки подписей студента, всех консультантов неосновных разделов и руководителя от кафедры), после составляется ведомость ВКР (опись документов, входящих в ее состав).

После завершения работы над ВКР и сопроводительной документации к ней составляется речь для защиты на заседании Государственной аттестационной комиссии и проходит подготовка к защите. Поясительная записка, графическая часть и сопроводительные документы (оформленные и сложенные) после защиты ВКР сдаются на руководящую кафедру.

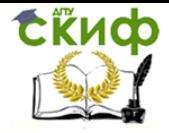

### **ПРАВИЛА ОФОРМЛЕНИЯ РАБОТЫ**

#### <span id="page-8-0"></span>**Текст пояснительной записки**

#### 1. Общие положения

Пояснительная записка должна быть выполнена на одной стороне листа белой бумаги формата А4 (210×297 мм) в соответствии с общими требованиями к текстовым документам по ГОСТ 2.105, 2.106, за исключение бланка задания и аннотации, с помощью текстовых редакторов через полуторный интервал шрифтом Times New Roman, размером 14 рt.

Листы пояснительной записки оформляются рамкой стандартных размеров и основной надписью по ГОСТ 2.104 (приложение Б). Для заполнения граф в основной надписи применяют шрифт Arial, курсив.

Обозначение дипломного проекта имеет следующий вид:

ПГС08.05.01.ХХ0000.000УУ,

где ХХ – две последние цифры зачетной книжки,

УУ – обозначение раздела диплома, к которому относится лист чертежа (для пояснительной записки ПЗ):

для архитектурно-строительных решений – АР,

железобетонных конструкций – КЖ,

металлических конструкций – КМ,

организации строительства – ОС,

технологии строительства – ТХ.

Текст пояснительной записки следует размещать в рамках, соблюдая следующие размеры согласно ГОСТ 2.104:

– расстояние от рамки до границ текста в начале и в конце строк не менее 3 мм;

– расстояние от верхней и нижней строки текста до верхней и нижней рамки должно быть не менее 10 мм;

– абзацы в тексте начинают с отступом, равным 12-12,5 мм.

Нумерация страниц пояснительной записки сквозная, начинается с титульного листа. Номера страниц не ставятся на титульном листе, бланке задания на ВКР, также на аннотации. Номера страниц проставляются внизу страницы в основной надписи арабскими цифрами без точки и черточек, выравнивание выполняется по правому краю.

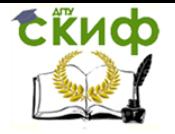

В тексте ПЗ, за исключением формул, таблиц и рисунков, не допускается:

– применять математический знак «-» перед отрицательными значениями, следует писать слово «минус».

– применять без числовых значений математические знаки, например, «>» (больше), «<» (меньше), «=» (равно), «≥» (больше или равно), «≠» (неравно), «≤» (меньше или равно), а также знаки «%» (процент), «№» (номер);

– применять знак «Ø» для обозначения диаметра (следует писать слово «диаметр»);

– применять индексы стандартов технических условий (ГОСТ, ОСТ, СТО, ТУ и т. д.) без регистрационного номера.

2. Деление текста

Структурные элементы «СОДЕРЖАНИЕ», «ВВЕДЕНИЕ», «ЗАКЛЮЧЕНИЕ», «СПИСОК ИСПОЛЬЗОВАННЫХ ИСТОЧНИКОВ», «ПРИЛОЖЕНИЯ» не имеют номеров. Заголовки этих структурных элементов оформляются полужирным шрифтом Times New Roman, размером 14 рt, прописными буквами, симметрично основному тексту (по центру), без точки в конце. Каждый вышеперечисленный структурный элемент начинается с нового листа.

Основную часть ПЗ следует делить на разделы, подразделы, пункты и подпункты. Каждый раздел основной части начинается с нового листа ПЗ. Разделы основной части должны иметь порядковые номера в пределах всей ПЗ, обозначенные арабскими цифрами без точки. Точки в конце заголовка не ставятся. Все заголовки разделов и подразделов ПЗ следует оформлять с абзацного отступа с прописной буквы, не подчеркивая, полужирным шрифтом Times New Roman, размером 14 рt. Не допускается размещать заголовки разделов (подразделов) в нижней части листа, если под ними помещается менее двух строк текста. Между заголовком раздела и заголовком подраздела, а также между заголовком раздела и текстом пропускается одна строка, интервал – полуторный.

#### 3. Формулы

В формулах в качестве символов следует применять обозначения, установленные соответствующими государственными стандартами, например, ГОСТ 8.430. Пример оформления формул приведен в Приложении В. Уравнения и формулы следует выделять из текста в отдельную строку, выравнивая по центру. Выше и ниже каждой отдельно стоящей формулы или уравнения должно быть оставлено не менее одной

свободной строки. Идущие подряд формулы или расчеты разделяются между собой только межстрочным интервалом. Пояснения символов и числовых коэффициентов, входящих в формулу, следует приводить непосредственно под формулой в той же последовательности, в которой они даны в формуле. Формулы в тексте нумеруются по порядку, в пределах всего текста, арабскими цифрами, в круглых скобках, в крайнем правом положении на строке. Допускается нумерация формул в пределах раздела.

#### 4. Оформление иллюстраций

Все иллюстрации в ПЗ (графики, схемы, диаграммы, чертежи, фотографии и т.д.) именуются рисунками. Иллюстрации располагаются в документе непосредственно после текста, в котором они упоминаются впервые, или на следующей странице. На одном листе можно располагать несколько иллюстраций. Рисунки следует размещать так, чтобы их можно было рассматривать без поворота ПЗ, или с поворотом по часовой стрелке. Рисунки нумеруются арабскими цифрами сквозной нумерацией и обозначаются «Рисунок 1», «Рисунок 2» и т.д. Допускается нумеровать рисунки в пределах раздела. На все рисунки должны быть даны ссылки в тексте документа. Номер и название рисунка помещаются по центру под рисунком. Шрифт Times New Roman, размер 12 рt, выравнивание по центру. Точка в конце подрисуночного текста не ставится. Рисунки отделяются от текста сверху и снизу одной строкой, интервал полуторный. Интервал между заголовком и подрисуночным текстом не предусмотрен. Пример оформления иллюстраций приведен в Приложении В.

#### 5. Таблицы

Таблицы применяют для наглядности и удобства сравнения показателей, применяя требования ГОСТ 2.105. Таблицу следует располагать непосредственно после текста, в котором она упоминается впервые. Разрешается выполнять таблицы с меньшим размером шрифта Times New Roman (10, 12, 13), интервал можно делать как полуторным, так и одинарным. Название таблицы следует помещать над таблицей слева, без абзацного отступа, в одну строку, с номером через тире. Таблицы необходимо нумеровать арабскими цифрами сквозной нумерацией. Допускается нумеровать таблицы в пределах раздела. В тексте пояснительной записки на все таблицы должны быть приведены ссылки, в которых следует писать слово «таблица» с указанием ее номера. Таблицу с большим количеством строк допускается переносить на другой лист в соответствии с приложением В.

#### 6. Оформление ссылок, сносок и примечаний

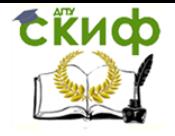

Ссылки составляются и оформляются в соответствии с требованиями ГОСТ Р 7.0.5 Библиографическая ссылка. Общие требования и правила оформления. Для ссылки на электронные источники применяется также ГОСТ 7.82 Библиографическая запись. Библиографическое описание электронных ресурсов. Общие требования и правила составления.

#### 7. Список использованных источников

Список использованных источников должен быть выполнен в соответствии с правилами библиографического описания документов по ГОСТ 7.1 Библиографическая запись. Библиографическое описание. Общие требования и правила составления. Допускается формирование списка источников в порядке упоминания по тексту ПЗ. Также возможно алфавитное расположение литературных источников. Литература на иностранных языках ставится в конце списка после литературы на русском языке, образуя дополнительный алфавитный ряд. Пример оформления списка использованных источников приведен в Приложении Г.

#### 8. Приложения

Приложение оформляют как продолжение текста ПЗ. Приложения должны иметь общую с остальной частью пояснительной записки сквозную нумерацию страниц. Каждое приложение следует начинать с новой страницы с указанием наверху посередине страницы слова «ПРИЛОЖЕНИЕ» и его обозначения (шрифт полужирный Times New Roman, размер – 14 pt, буквы прописные). Приложения обозначаются заглавными буквами русского алфавита, начиная с А. Приложение должно иметь содержательный заголовок, который записывается симметрично относительно текста отдельной строкой с прописной буквы полужирным шрифтом Times New Roman, размером 14 pt.

#### **Графические документы**

Основные требования к чертежам устанавливает ГОСТ 2.109.

Все чертежи должны быть выполнены на отдельном листе бумаги формата, установленного ГОСТ 2.301, с основной надписью по ГОСТ 2.104. Каждый чертеж должен иметь буквенно-цифровое обозначение по ГОСТ 2.201. Чертеж должен быть оформлен с соблюдением требований стандартов, определяющих масштабы по ГОСТ 2.302, линии чертежа – по ГОСТ 2.303 и шрифты – по ГОСТ 2.304.

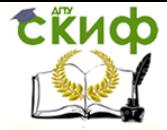

#### **РЕКОМЕНДУЕМАЯ ЛИТЕРАТУРА**

<span id="page-12-0"></span>1. Афонин И.А. Технология и организация монтажа специальных сооружений: учебное пособие / И.А. Афонин, Г.И. Евстратов, Т.М. Штоль. **—** М.: Высшая школа, 1986. **—** 368 с.

3. Броверман Г.Б. Строительство мачтовых и башенных сооружений. **—** 2-е изд., перераб. и доп. **—** М.: Стройиздат, 1984. **—** 256 с.

4. ГОСТ Р 21.1101–2013. СПДС. Основные требования к проектной и рабочей документации. **—** М.: Стандартинформ, 2014. **—** 58 с.

5. Диамант М.И. Технология возведения сложных сооружений: учебное пособие / М.И. Диамант, Е.М. Белова. **—** Кемерово: КузГТУ, 2007. **—** 198 с.

6. Зюлко Е. Монтаж стальных конструкций (пер. с польск.) / Е. Зюлко, Г. Орлик; пер. с польск. М.Л. Мозгалевой; под ред. М.В. Предтеченского. **—** М.: Стройиздат, 1984. **—** 284 с.

7. МДС 12–29.2006. Методические рекомендации по разработке и оформлению технологических карт. **—** М.: ЦНИИОМТП, 2007. **—** 14 с.

8. МДС 53–1.2001. Рекомендации по монтажу стальных строительных конструкций. **—** М.: ГУП ЦПП Госстроя РФ, 2002. **—** 42 с.

9. Несветаев Г.В. Технология и качество бетонных работ: учебное пособие / Г.В. Несветаев, П.В. Духанин, Т.Н. Жильникова. **—** Ростов-н/Д: РГСУ, 2013. **—** 131 с

10. Павловский В.Ф. Стальные башни: проектирование и монтаж / В.Ф. Павловский, М.П. Кондра. **—** Киев: Будiвельник, 1979. **—** 200 с.

11. Персион А.А. Справочник по монтажу специальных сооружений / А.А. Персион, Ю.И. Седых, Ю.Н. Маркман. **—** 2-е изд., перераб. и доп. **—** Киев: Будiвельник, 1981. **—** 272 с.

12. Снарский В.И. Технология возведения большепролетных конструкций: учебное пособие / В.И. Снарский, С.В. Снарский. — Саратов: СГТУ, 2009. — 167 с.

13. Современное высотное строительство: монография / Под ред. М.Н. Щукиной. — М.: ИТЦ Москомархитектуры, 2007. — 440 с.

14. СНиП 12-03-2001. Безопасность труда в строительстве. Часть 1. Общие требования. **—** М.: ФГУП ЦПП, 2001. **—** 48 с.

15. СНиП 12-04-2002. Безопасность труда в строительстве. Часть 2. Строительное производство. **—** М.: ФГУП ЦПП, 2002. **—** 35 с.

16. СП 71.13330.2017. Изоляционные и отделочные покрытия. **—** М.: ФГУП ЦПП,

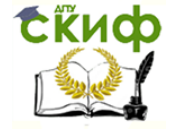

2017. **—** 54 с.

17. Соколов Г.К. Технология возведения специальных зданий и сооружений: учебное пособие / Г.К. Соколов, А.А. Гончаров. **—** М.: Академия, 2005. **—** 352 с.

18. СП 17.13330.2017. Кровли. Актуализировання редакция СНиП II–26–76. **—** М.: ФГУП ЦПП, 2017. **—** 73 с.

19. СП 45.13330.2012. Земляные сооружения, основания и фундаменты. Актуализированная редация СНиП 3.02.01–87. **—** М.: ФГУП ЦПП, 2012. **—** 145 с.

20. СП 70.13330.2012. Несущие и ограждающие конструкции. Актуализированная редакция СНиП 3.03.01–87. **—** М.: ФГУП ЦПП, 2012. **—** 280 с.

21. Торкатюк В.И. Монтаж конструкций большепролетных зданий. **—** М.: Стройиздат, 1985. **—** 170 с.

22. Хамзин С.К. Технология строительного производства. Курсовое и дипломное проектирование:учебное пособие /С.К. Хамзин,А.К. Карасев. **—** М.: БАСТЕТ, 2006. **—** 216 с.

23. Швиденко В.И. Монтаж строительных конструкций: учебное пособие. **—** М.: Высшая школа, 1987. **—** 423 с.

<span id="page-14-0"></span>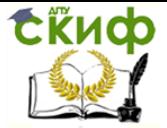

Подготовка к процедуре защиты и защита ВКР

### **ПРИЛОЖЕНИЕ А**

#### **Форма титульного листа ВКР**

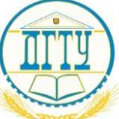

### МИНИСТЕРСТВО ОБРАЗОВАНИЯ И НАУКИ РОССИЙСКОЙ ФЕДЕРАЦИИ

### **ФЕДЕРАЛЬНОЕ ГОСУДАРСТВЕННОЕ БЮДЖЕТНОЕ ОБРАЗОВАТЕЛЬНОЕ УЧРЕЖДЕНИЕ ВЫСШЕГО ОБРАЗОВАНИЯ «ДОНСКОЙ ГОСУДАРСТВЕННЫЙ ТЕХНИЧЕСКИЙ УНИВЕРСИТЕТ» (ДГТУ)**

Факультет «Промышленное и гражданское строительство» наименование факультета Кафедра «Технология строительного производства» наименование кафедры

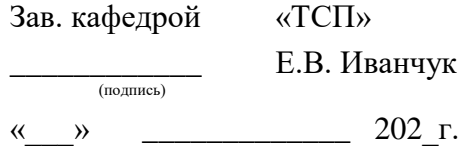

### **ВЫПУСКНАЯ КВАЛИФИКАЦИОННАЯ РАБОТА**

Тема:

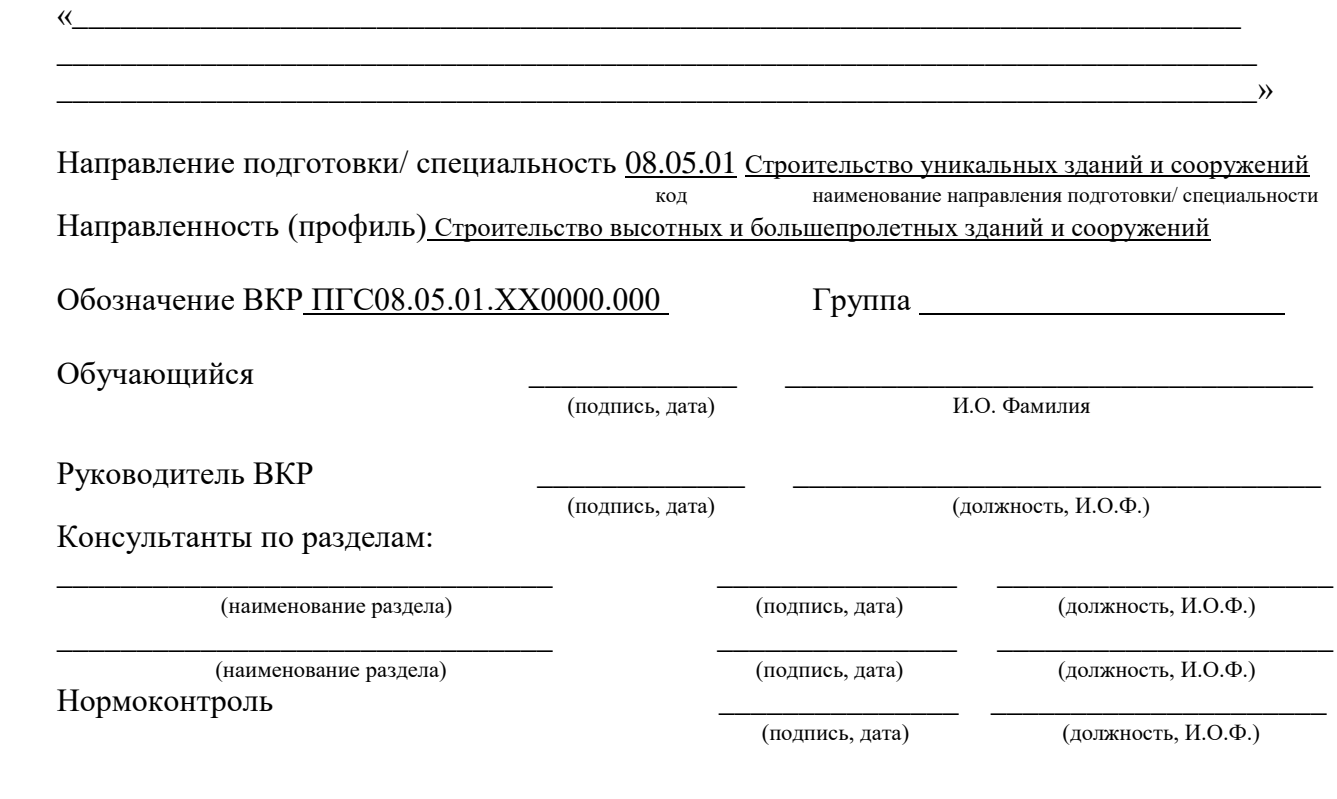

Ростов-на-Дону

<span id="page-15-0"></span>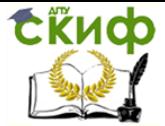

Подготовка к процедуре защиты и защита ВКР

### **ПРИЛОЖЕНИЕ Б**

# **Форма рамки ВКР (для содержания)**

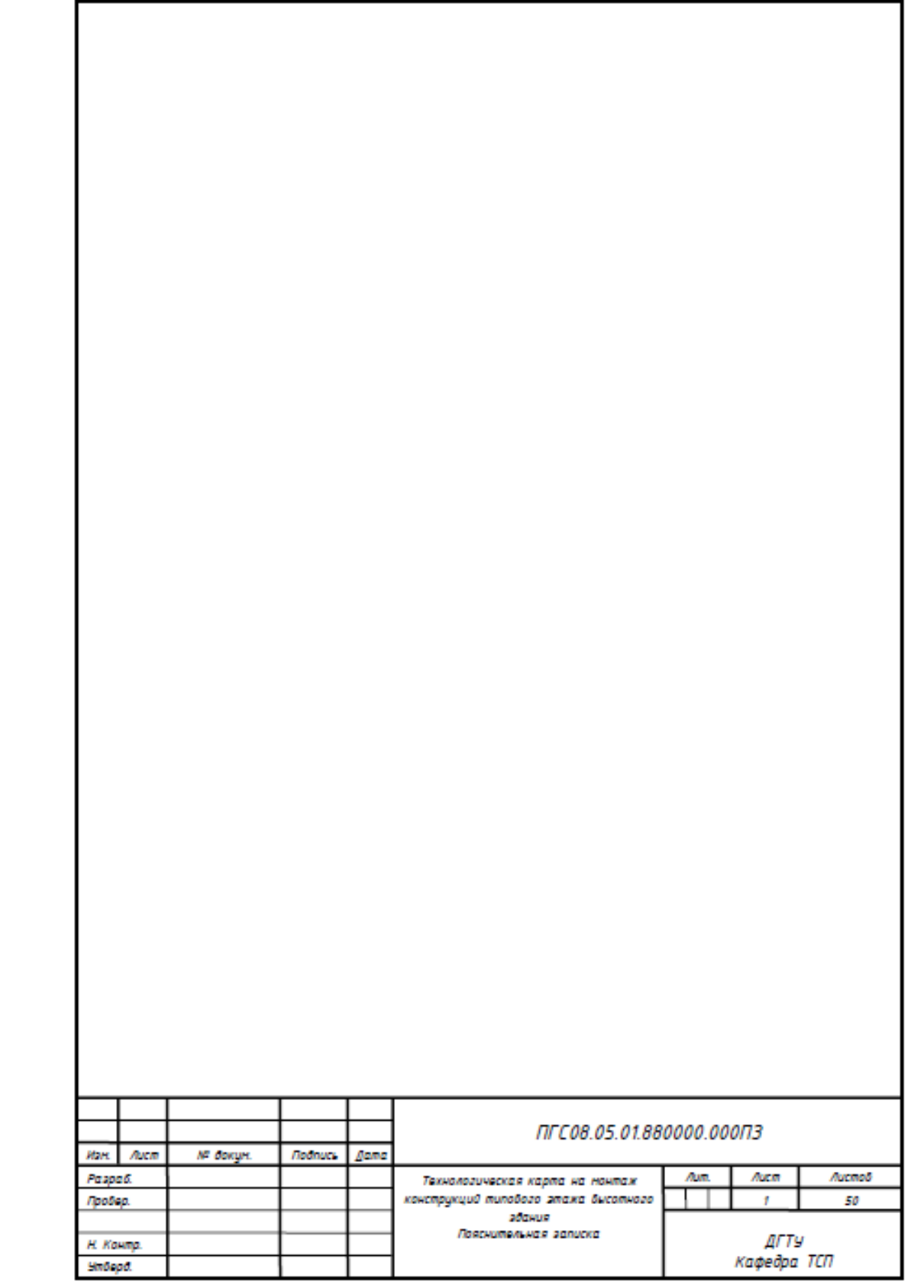

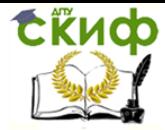

 $\Gamma$ 

Подготовка к процедуре защиты и защита ВКР

1

# **Форма рамки ВКР (для последующих листов ПЗ)**

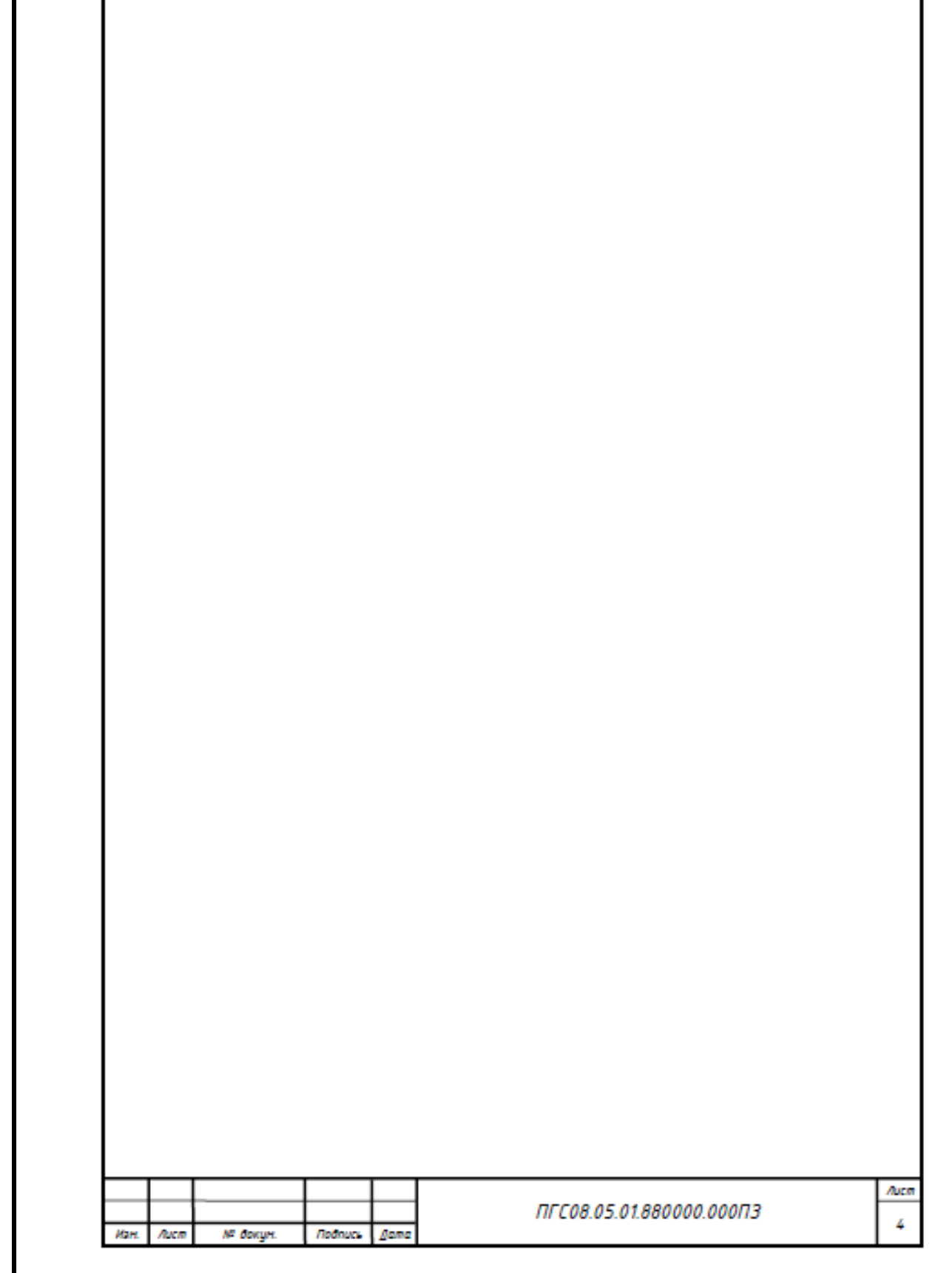

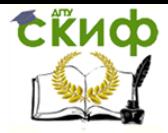

Подготовка к процедуре защиты и защита ВКР

### **Основная надпись (для содержания)**

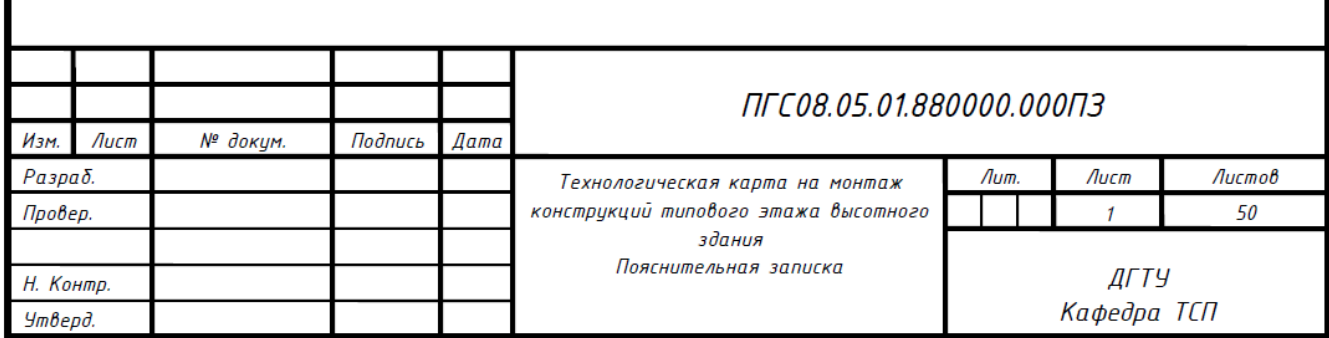

### **Основная надпись (для последующих листов ПЗ)**

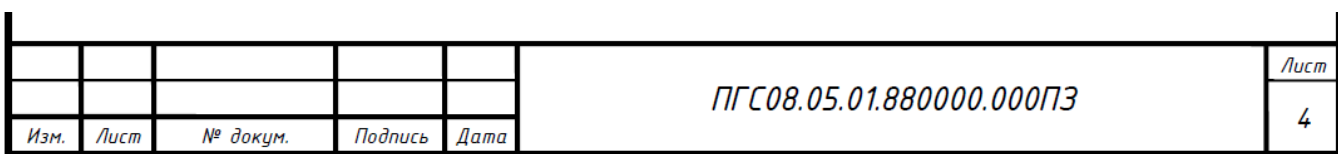

### **Основная надпись (для графической части)**

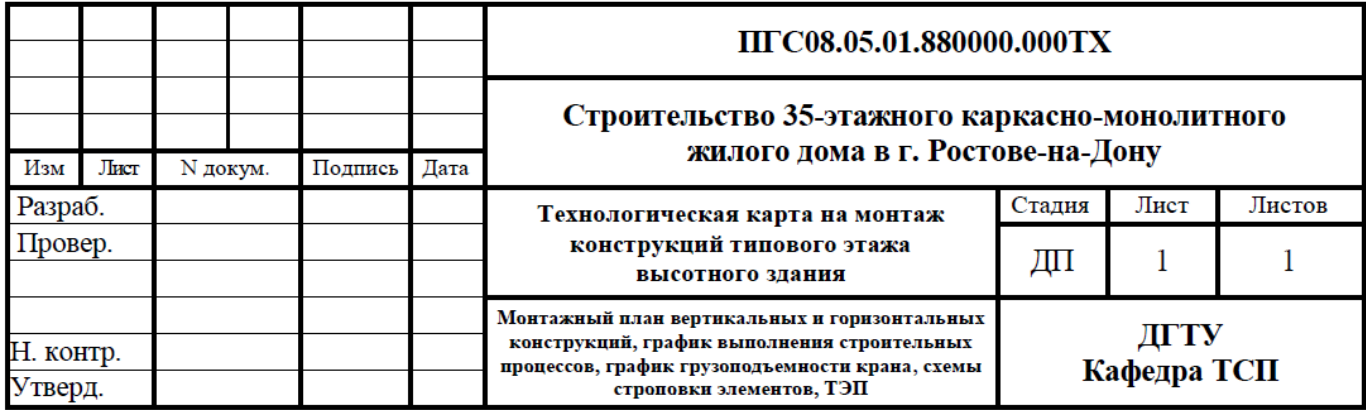

<span id="page-18-0"></span>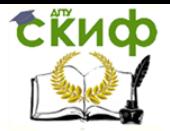

### **ПРИЛОЖЕНИЕ В**

#### **Пример оформления формул**

Пример - Массу каждого образца, т, кг, вычисляют по формуле

$$
m = V \cdot \rho \tag{1}
$$

где  $V$  – объем образца, м<sup>3</sup>;

 $\rho$  – плотность образца, кг/м<sup>3</sup>.

#### **Пример оформления рисунков**

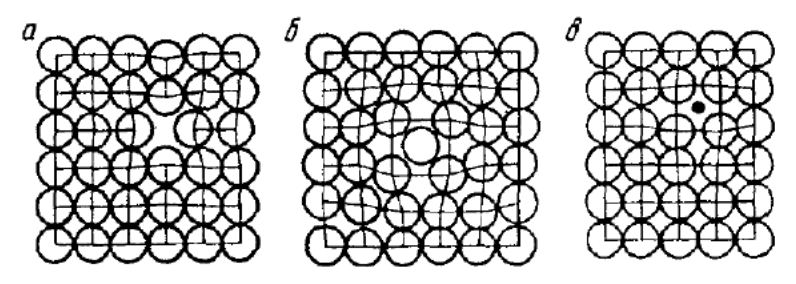

Рисунок 1.3 - Точечные дефекты в кристаллической решетке: а - вакансия; б - дислоцированный атом; в - примесный атом внедрения.

### **Пример оформления таблиц**

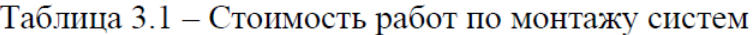

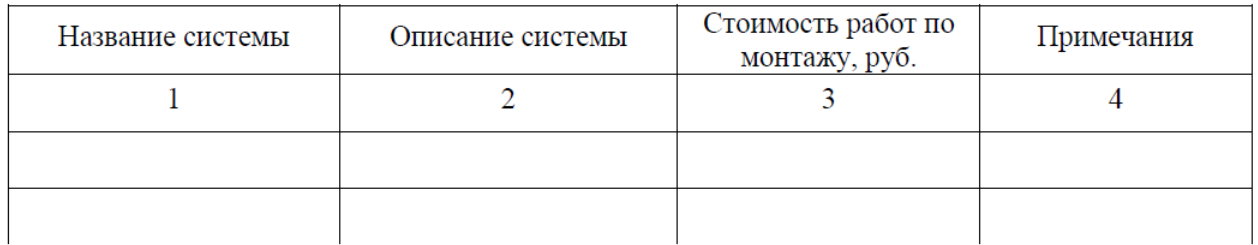

### Продолжение таблицы 3.1

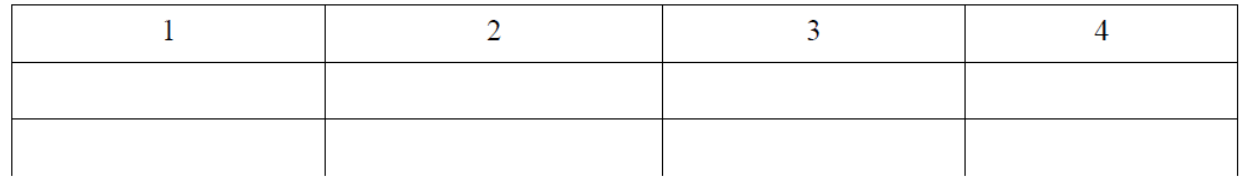

#### Окончание таблицы 3.1

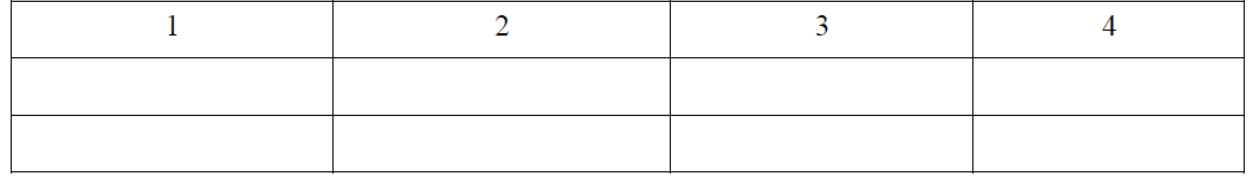

<span id="page-19-0"></span>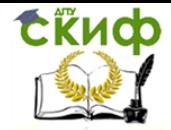

### **ПРИЛОЖЕНИЕ Г**

### **Примеры оформления использованных источников**

Пример оформления списка нормативно-методических документов и материалов

1. ГОСТ 7.1-2003. Библиографическая запись. Библиографическое описание. Общие требования и правила составления. – Введ. 2004-07-01. – М. : Изд-во стандартов, 2004. – 134 с.

Пример оформления списка учебников, справочников и т.п. Книги одного автора:

2. Семенов, Т.А. Маркетинговое управление: принципы управленческих решений и российская практика / Т. А. Гайдаенко. – 3-е изд., перераб. и доп. – М. : Эксмо : МИРБИС, 2008. – 508 с.

3. Базаров, Т. Ю. Управление персоналом : учеб. пособие / Т. Ю. Базаров. – М. : Академия, 2003. – 218 с.

4. Анурьев, В.И. Справочник конструктора-машиностроителя: в 3-х т. : Т.3 / В.И. Анурьев; под общ. ред. И.Н. Жестковой.– М.: Машиностроение, 1982. –– 864 с.

#### Книги двух и трех авторов:

5. Агафонова, Н. Н. Гражданское право: учеб. пособие для вузов / Н.Н. Агафонова, Т.В. Богачева, Л.И. Глушакова ; под общ. ред. А.Г. Калпина. – Изд.

2-е, перераб. и доп. – М. : Юристъ, 2002. – 542 с.

6. Серенсен, В.П. Несущая способность и расчет деталей машин на прочность. Руководство и справочное пособие / С.В. Саренсен, В.П. Когаев,

Р.М. Шнейдерович. – М. : Машиностроение, 1975. – 488 с.

#### Книги четырех и более авторов:

7. Философия : университетский курс: учебник / С.А. Лебедев [и др.] ; под общ. ред. С. А. Лебедева. – М. : Гранд, 2003. – 525 с.

#### Книги без авторов:

8. Малый бизнес : перспективы развития : сб. ст. / под ред. В. С. Ажаева. – М. : ИНИОН, 1991. – 147 с.

9. Политология : учеб. пособие / сост. А. Иванов. – СПб. : Высш. школа, 2003. – 250 с.

10. Основы политологии : словарь / под ред. А. Г. Белова, П. А. Семина. – М. : Мысль, 2005. – 350 с.

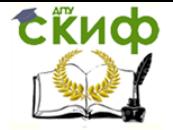

11. Буровое оборудование : справочник : в 2-х т. : Т. 1 / В.Ф. Абубакиров

[и др.]. – М.: Недра, 2000. – 269 с.

12. Социальная философия: словарь / под общ. ред. В.Е. Кемерова, Т.Х. Керимова. – М. : Академический проект, 2003. – 588 с.

13. Справочник по кранам : в 2-х т. : Т. 2 / В.И. Брауде, М.М. Гохберг.

И.Е. Звягин; под общ. ред. М.М. Гохберга. – М.: Машиностроение, 1988. – 536 с.

Статья из сериального издания:

143. Иванов, С. Проблемы регионального реформирования // Экономические реформы / под ред. А. Е. Когут. – СПб. : Наука, 1993. – С. 7982.

Статьи из газет и журналов:

15. Титов, В. Банковская система Северо-Запада России / В. Титов // Экономика и жизнь. – 2005. – № 1. – С. 3845.

Пример оформления списка электронных ресурсов: Электронные ресурсы локального доступа:

16. Современный финансово-кредитный словарь [Электронный ресурс] / под общ. ред. М. П. Лапусты. – Б.м. : Термика : Инфра-м, 2001. – 1 электрон. опт. диск (CD-ROM).

### Интернет-ресурсы:

17. Авилова, Л.И. Развитие металлопроизводства в эпоху раннего металла (энеолит - поздний бронзовый век) : состояние проблемы и перспективы исследований // Вести. РФФИ. 1997. № 2.

URL: http://www.rfbr.ru/pics/22394ref/file.pdf (дата обращения: 19.09.2013).

18. Справочники по полупроводниковым приборам // [Персональная страница В.Р. Козака] / Ин-т ядер. физики. [Новосибирск, 2003].

URL: http://www.inp.nsk.su/%7Ekozak/start.htm (дата обращения: 13.03.2014).

19. Паринов С.И., Ляпунов В.М., Пузырев Р.Л. Система Соционет как платформа для разработки научных информационных ресурсов и онлайновых сервисов // Электрон, б-ки. 2003. Т. 6, вып. 1.

URL: http://www.elbib.ru/index.phtml?page = elbib/rus/journal/2003/part1/PLP/

(дата обращения: 25.11.2013).